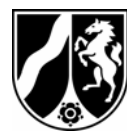

Finanzministerium Nordrhein-Westfalen, 40190 Düsseldorf

Präsidentin des Landtags Chef der Staatskanzlei Ministerium für Innovation, Wissenschaft, Forschung und Technologie Ministerium für Wirtschaft, Mittelstand und Energie Innenministerium Ministerium für Arbeit, Gesundheit und Soziales Ministerium für Schule und Weiterbildung Ministerium für Bauen und Verkehr Justizministerium Ministerium für Umwelt und Naturschutz, Landwirtschaft und Verbraucherschutz Ministerium für Generationen, Familie, Frauen und Integration

Abteilung II des Finanzministeriums

des Landes Nordrhein-Westfalen

40190 Düsseldorf

nachrichtlich: Präsidentin des Landesrechnungshofs

Bau- und Liegenschaftsbetrieb des Landes NRW

22. Dezember 2008 Seite 1 von 3

Aktenzeichen H 4010 - 9.10 - IV A 3 bei Antwort bitte angeben

Ralf Sand Telefon (0211) 4972 - 2562 Fax (0800) 10092675706

## **Einführung eines elektronisches Einkaufskataloges**

Meine Schreiben vom 13.10., 14.11.2008 – H 4010- 9.10 – IVA3

Im Rahmen der Optimierung des Landeseinkaufs wurde das Büromaterial landesweit ausgeschrieben und entsprechende Rahmenvereinbarungen abgeschlossen. Diese finden Sie im Portal für das öffentliche Auftragswesen vergabe.NRW im Menüpunkt "Projekt Landeseinkauf NRW / Büromaterial".

Abweichend von den bisherigen Bestellpraktiken in den Ressorts wird für das Bestell- und Lieferverfahren für Artikel aus den o. g.

Dienstgebäude und Lieferanschrift: Jägerhofstr. 6 40479 Düsseldorf Telefon (0211) 4972-0 Telefax (0211) 4972-2750 Poststelle@fm.nrw.de www.fm.nrw.de

Öffentliche Verkehrsmittel: U74 bis U79 Haltestelle Heinrich Heine Allee

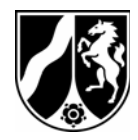

Rahmenvereinbarungen erstmalig ein landesweiter elektronischer Einkaufskatalog eingeführt. Dieser ist ab dem 02. Januar 2009 unter vergabe.NRW im Menüpunkt "Einkaufskatalog" zu erreichen.

Der elektronische Einkaufskatalog NRW (EEK NRW) unterscheidet vier Bereiche:

- 1. Bestellbereich
- 2. Mandantenbereich
- 3. Contentmanagementbereich
- 4. Betreiberbereich.

Der EEK NRW wird beim Landesamt für Datenverarbeitung und Statistik (zukünftig IT NRW) betrieben. Das LDS legt im Betreiberbereich die Mandanten und Contentmanager und verwaltet diese.

Im Bereich Contentmanagement verwaltet diejenige Behörde, die eine landesweite Rahmenvereinbarung ausgeschrieben hat, die Vertragsinhalte. Für den Bereich Büromaterial ist dies die Bezirksregierung Münster. Bezüglich des Mandantenbereiches verweise ich auf mein Schreiben vom 13.10.2008.

Kern des Systems ist der Bestellbereich. In diesem Bereich füllen freigegebene Nutzer Warenkörbe, lösen Bestellungen aus, beantragen Genehmigungen für Bestellvorgänge und führen diese ggf. aus.

Die von Ihnen gemeldeten Mandanten und –administratoren (Erstnutzer) sind zwischenzeitlich im System angelegt worden. Die Mandantenadministratoren können weitere Nutzer anlegen, verwalten und ihnen Rechte zuweisen oder entziehen.

Damit die Nutzer des Bestellbereiches Bestellungen auslösen können, sind diese im System anzulegen. Dies kann auf zwei verschiedenen Wegen geschehen:

- 1. Der Nutzer legt sich selbst an. In diesem Fall registriert sich der Nutzer auf dem EEK NRW und der verantwortliche Mandantenadministrator wird informiert. Dieser schaltet den Nutzer frei. Erst in diesem Moment ist der Nutzeraccount aktiv.
- 2. Der Nutzer wird durch den Mandantenadministrator angelegt.

Weitere Informationen zum EEK NRW bitte ich den Benutzerhandbüchern für den Bestell- bzw. Mandantenbereich zu entnehmen. Diese stehen unter Downloads in vergabe.NRW / Einkaufskatalog zur Verfügung.

Am 03. Dezember 2008 wurde zum EEK NRW eine Informationsveranstaltung für die Ressorts durchgeführt. Ziel der Besprechung war, dass Vertreter aus den Ressorts oder deren nachgeordneten Geschäftsbereich als Ansprechpartner für Fragen im Rahmen der Einführung des elektronischen Katalogs für den eigenen

22. Dezember 2008 Seite 2 von 3

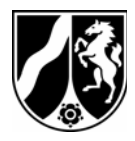

Geschäftsbereich zur Verfügung stehen. Hierzu zählen z. B. Fragen zur Nutzereinrichtung, Genehmigungsprozess etc. Ich möchte Sie bitten, bei Ihrer Information zur Einführung des EEK NRW im nachgeordneten Geschäftsbereich Ansprechpartner für Ihren Geschäftsbereich zu benennen. Soweit es um vertragsspezifische Fragen geht, ist die Bezirksregierung Münster Ansprechpartner. Bei technischen Problemen bitte ich um Mitteilung an kbstvergabe@fm.nrw.de.

Der Einführung des Systems wurde durch den Hauptpersonalrat zugestimmt.

Im Auftrag **Hetman** 

22. Dezember 2008 Seite 3 von 3